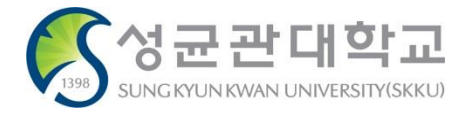

# (학생용)논문제출자격시험 시험 시간표 확인

# 학사운영팀

#### \* GLS 메뉴 위치: GLS – 신청/자격관리 – 시험신청 – 논문제출자격시험신청내역

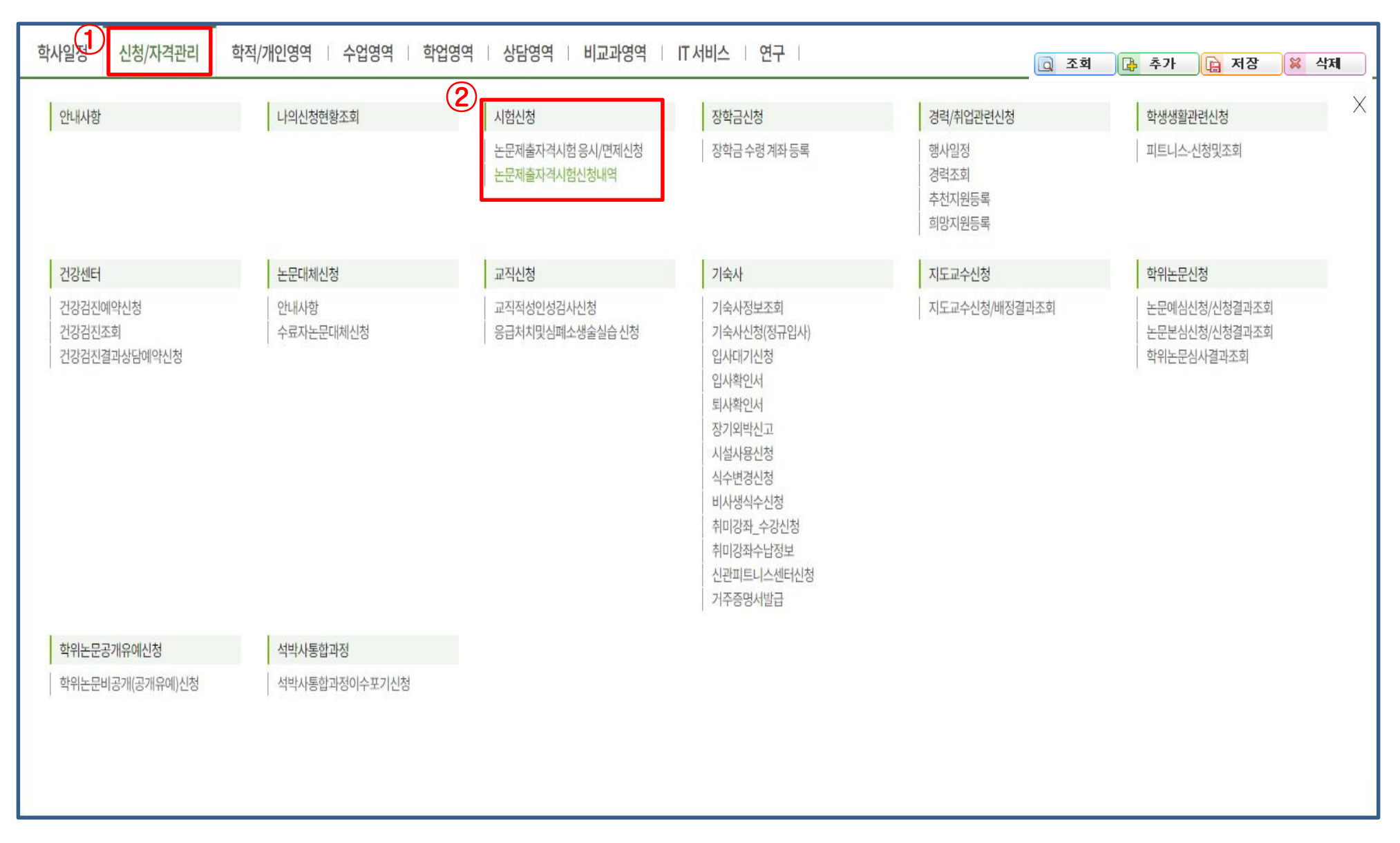

### 논자시 시험 시간표 확인 **<sup>3</sup>**

## \* GLS 메뉴 위치: GLS – 신청/자격관리 – 시험신청 – 논문제출자격시험신청내역

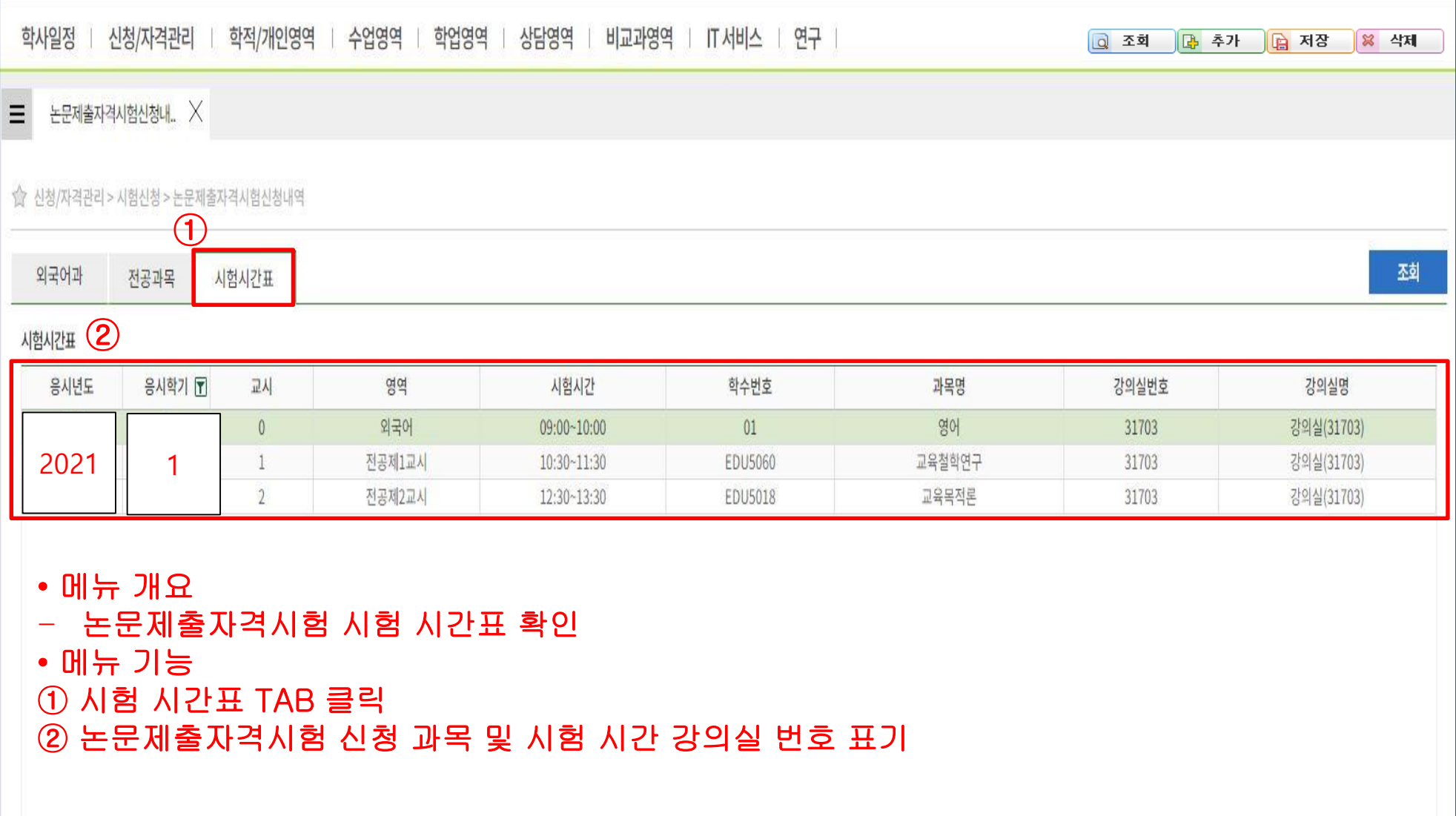

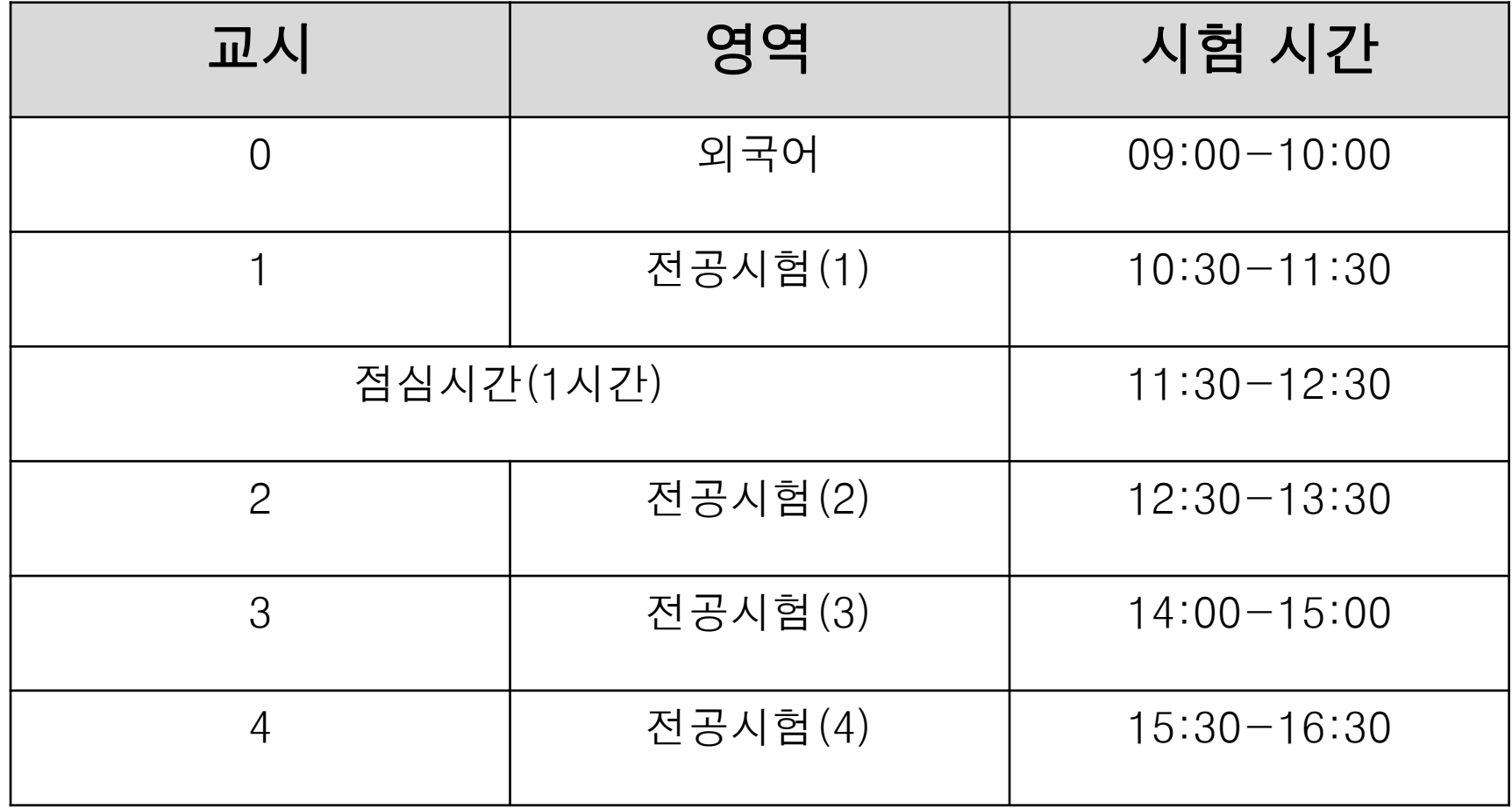